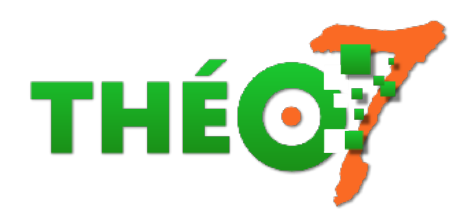

## **Télécharger des vidéos en ligne**

- enseignant - ressources techniques -

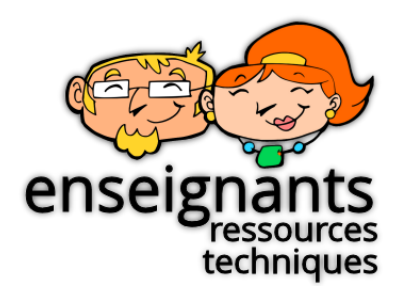

Date de mise en ligne : dimanche 8 avril 2018

**Copyright © Théosept - Tous droits réservés**

Mise à jour : 9 juin 2020

 Vous avez un débit internet faible dans votre établissement ou vous souhaitez diffuser une vidéo sans accès internet, il est alors nécessaire de capturer une vidéo.

## **Assurez-vous des conditions de droits de diffusion de la vidéo.**

**Généralement, quand rien n'est précisé, vous n'avez pas le droit de capturer et conserver la vidéo sur votre disque dur.**

Il existe une extension de Firefox qui permet habituellement de télécharger des vidéos de sites d'hébergement classiques comme Youtube, Dailymotion ou Viméo

Þ extension Video Download Helper pour Firefox

Pour certaines plateformes vidéos plus spécialisées, il est parfois impossible d'utiliser cet outil.

Voici une sol[ution alternative simple :](https://www.downloadhelper.net/)

- 1. choisir sa vidéo en ligne, cliquer sur Partager et **copier l'URL de la vidéo**
- 2. aller sur le site : https://www.videovor.com/fr/video-downloader
- 3. **coller l'URL** dans le champ dédié
- 4. choisissez le format vidéo MP4 (version HD ou SD) ou audio (M4A ou MP3) en cliquant dans le menu déroulant
- 5. cliquer sur **Générer le lien de téléchargement**
- 6. après un temps [très court de chargement, vous obtenez l'affich](https://www.videovor.com/fr/video-downloader)age de la vidéo en plein écran
- 7. sur la vidéo faire un **clic droit puis "Enregistrer la vidéo sous..."**
- 8. choisir un dossier d'enregistrement sur votre ordinateur

Dans cet article vous découvrirez d'autres solutions de téléchargement selon le site source qui vous intéresse : **Télécharger une vidéo depuis un site de streaming (YouTube, ARTE, France.tv...)** (lecrabeinfo.net) Pour info, comme tout va vite dans ce domaine, vidpaw.com utilise maintenant https://www.u2convert.com/download/

[Et voilà !](https://lecrabeinfo.net/telecharger-video-film-serie-clip-anime-depuis-site-streaming-youtube-facebook.html#avec-vidpaw)

Si vous avez une autre solution encore plus efficace que celles proposées, n'h[ésitez pas à la partager.](https://www.u2convert.com/download/)